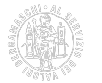

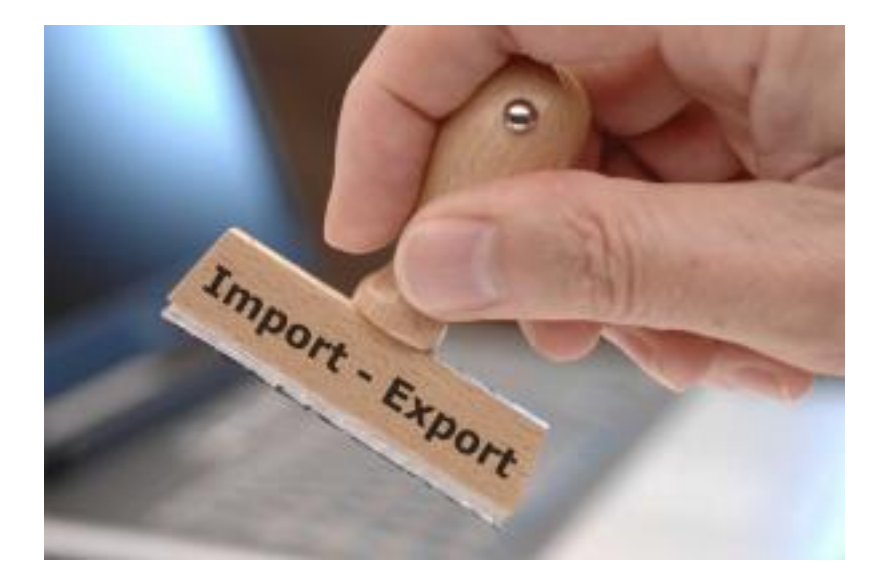

 Giovedì 29 Settembre 2022 [Internazionalizzazione](https://www.bg.camcom.it/notizie/%3Ffield_notizia_categoria_tid%3D192) [1]

## **Convalida annuale del numero meccanografico**

Convalida annuale del numero meccanografico entro il 31 dicembre 2022.

Si ricorda che entro il 31 dicembre le imprese in possesso del numero meccanografico sono tenute a effettuarne la consueta convalida annuale, confermando il possesso del requisito della qualifica di operatore abituale con l'estero.

Per effettuare la convalida è sufficiente accedere al [portale Telemaco](http://www.registroimprese.it/altri-adempimenti-camerali) [2], selezionare la voce "**Imprese operanti con l'estero**" e aggiornare i dati presenti. Sul portale è disponibile anche un breve video corso per l'invio della pratica.

Per maggiori informazioni: [Numero meccanografico](https://www.bg.camcom.it/estero/documenti-estero/numero-meccanografico) [3]. Ultima modifica: Giovedì 29 Settembre 2022

## **Condividi**

**Reti Sociali**

 **Quanto ti è stata utile questa pagina?** Select rating Nessun voto

Rate

**ARGOMENTI**

[Internazionalizzazione](https://www.bg.camcom.it/ricerca-per-argomenti/%3Ftid%3D212) [4]

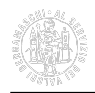

## [Servizi camerali](https://www.bg.camcom.it/ricerca-per-argomenti/%3Ftid%3D243) [5]

**Source URL:** https://www.bg.camcom.it/notizie/convalida-annuale-del-numero-meccanografico

## **Collegamenti**

- [1] https://www.bg.camcom.it/notizie/%3Ffield\_notizia\_categoria\_tid%3D192
- [2] http://www.registroimprese.it/altri-adempimenti-camerali
- [3] https://www.bg.camcom.it/estero/documenti-estero/numero-meccanografico
- [4] https://www.bg.camcom.it/ricerca-per-argomenti/%3Ftid%3D212
- [5] https://www.bg.camcom.it/ricerca-per-argomenti/%3Ftid%3D243